#### *Open Source Technologies Club*

The Open Source Technologies Clubs (OSTC) are designed to encourage students and faculty members to participate actively in the world-wide open source movement.

#### About the Workshop:

The objective of this workshop is to encourage the use of Linux environment for embedded system laboratories. The Linux set -up environment will be introduced and the steps of converting the existing Windows-based setup to Linux based setup using a single setup server will be demonstrated.

The process of creating bootable Linux Pen drive without disturbing the current windows set up will also be shown so that individuals can use the pen drive to boot their laptop . Thus, they can practice Linux environment on their personal machines.

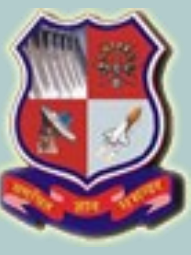

#### GUJARAT TECHNOLOGICAL UNIVERSITY

*Open Source Technologies Club* Organizes

One Day workshop on Open Source for Embedded System Development

# On

## 5th July 2014

**in Class Room No. 407, 4th Floor, BISAG (Bhaskaracharya Institute for Space Applications and Geo-informatics),Near CH-0 circle,Indulal Yagnik Marg,Gandhinagar-Ahmedabad Highway,Gandhinagar** 

> With the technical help of Edutech Learning Solutions Pvt. Ltd.,Vadodara

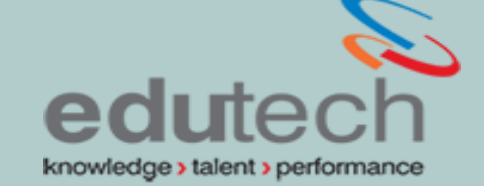

*Faculty Members from GTU Affiliated Colleges are invited to participate in this workshop. Detail s of the workshop are as follow:*

Date : 5th July 2014

Timing: *10.00AM to 6:00PM*

Fees : **No fees for Faculty Members from GTU affiliated Colleges'**

#### Registration Link:

**[https://docs.google.com/forms/](https://docs.google.com/forms/d/1dz4p2hK4yPeuvxlZbGyMlbdC11YjC8iX8C_LeWKjFJk/viewform) [d/1dz4p2hK4yPeuvxlZbGyMlbdC11Yj](https://docs.google.com/forms/d/1dz4p2hK4yPeuvxlZbGyMlbdC11YjC8iX8C_LeWKjFJk/viewform) [C8iX8C\\_LeWKjFJk/viewform](https://docs.google.com/forms/d/1dz4p2hK4yPeuvxlZbGyMlbdC11YjC8iX8C_LeWKjFJk/viewform)**

#### Last Date for Registration**:**

**2nd July 2014**

Since only 50 seats are available, please register at the earliest**.**

The selected faculties will get confirmation by email.

*All faculties are advised to bring their Laptop along with 4/8GB pen drive. The pen drive will be loaded with boot able image of Linux for individual use* 

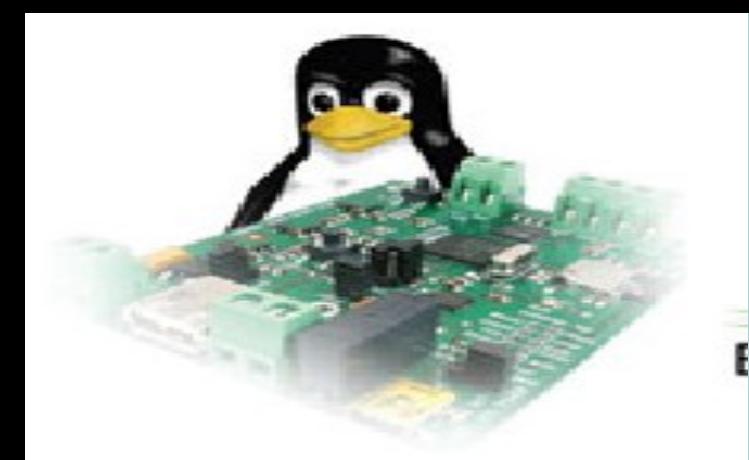

#### *About Expert: Mr. Jigesh Gohil*

Jigish Gohil is openSUSE Education team member, creator of My sCool Server, openSUSE-Edu Li-f-e (Linux for Education) media, FOSS India Award winner, Novell Certified Instructor, visiting faculty at the Maharaja Sayajirao University of Baroda, and Google Summer of Code mentor 2008.He has been providing Linux solutions and trainings at all levels for many years.

*For any query you can contact : Prof.Bhadresh Gohil-9725545456 Ms.Darshana Chauhan-9909944891 Email:gtu.opensource@gmail.com*

#### *Workshop Agenda(5th July ,Saturday)*

#### **1. Introduction**

- Introduction to open source and Linux
- Information about free software foundation
- Open Source definition
- How open source community works
- GPL Licensing
- Introduction to Linux

#### **2. Installation**

- -Linux Installation basics and demonstration (4/8 GB Pen Drive required for booting Linux)
- Linux and Windows comparison w.r.t applications
- Basic Commands for Linux to work with Linux, logging and bug reporting

### **3. Exploring the desktop environments**

 **-** Linux GUI environment (Gnome, KDE, Cinnamon etc) and tool configuration

#### **4. Managing software**

- Installation and Removal of packages,

-Adding package repositories

#### **5. Development tools on Linux**

- IDE for Python, JAVA, C, WEB Designing etc
- **6. Visualization (installing windows on Linux)**
	- **-** Virtual Box
	- Wine
- **7. Working with thin/FAT client for Linux Lab Setup in lieu of windows labs**

**8. Demonstration of Embedded Tools Like Eclipse IDE for Micro controller application development**